# Model Selection and Multi-Model Inference: Big Picture

- Model Selection
	- $\mathbf{L}$ Controversial topic
	- Lots of possible approaches (we will look at one)  $\triangleright$ 
		- **Bayes Factors/Posterior Model Probabilities**
	- Multiple implementations (we will look at one)  $\blacktriangleright$ 
		- Using RJMCMC
- Multi-model inference
	- Approach for summarizing information (and uncertainty) across multiple candidate models
		- Bayesian model averaging

#### Posterior Model Probabilities

- Consider k models:  $M_1, M_2, \ldots, M_k$ 
	- Model indicators  $\blacktriangleright$
	- Associated with model *i* are (a vector of) parameters  $\theta_i$
- $\triangleright$  Of interest  $p(M_1|y), \ldots, p(M_k|y)$ 
	- $\rho(M_j|{\rm y})$  is the posterior probability of model  $j$  being "true" conditional on the data
	- ▶ Simple specification
		- $\blacktriangleright$  Like most/all of Bayesian inference the devil is in the details
	- Require  $p(M_1), p(M_2), \ldots, p(M_k)$ 
		- $\blacktriangleright$  Prior model probabilities
		- We will not talk a lot about these (but they are important)

#### Simple Example

- Collected data  $y_1, \ldots, y_n$
- Hypothesize two possible models for the data:
	- Model 1:  $y_1, \ldots, y_n \stackrel{iid}{\sim} \mathcal{N}(0, 1)$
	- Model 2:  $y_1, \ldots, y_n \stackrel{iid}{\sim} \mathcal{N}(\mu, 1)$ 
		- $\mu$  is unknown with prior  $\mu \sim \mathcal{N}(0, \kappa^2)$
- Comparing  $p(M_1|v)$  and  $p(M_2|v)$ 
	- Effectively comparing whether  $\mu$  is zero or non-zero
- Look at this example in more detail later

#### Bayes Factors

- Bayes factors are an alternative way to present the posterior ь model probabilities
- $\triangleright$  The Bayes factor (between model *i* and model *i*) is

$$
BF_{ij} = \frac{p(y|M_i)}{p(y|M_j)}
$$

- ▶ What is this quantity?
- Define a marginal likelihood (for model  $i$ ) as:

$$
p(y|M_i) = \int p(y|\theta_i, M_i)p(\theta_i)d\theta_i
$$

- Marginal likelihood ratio ь
	- ▶ Parameters have been integrated out
		- Prior distribution on parameter matters (more on this later)
		- $\blacktriangleright$  cf traditional likelihood ratio where  $\theta$  is set to some value  $\tilde{\theta}$

Bayes Factors vs Posterior Model Probabilities

Bayes factors have a direct relationship to posterior model Ы probabilities

$$
BF_{ij} = \frac{p(y|M_i)}{p(y|M_j)}
$$
  
= 
$$
\frac{p(y|M_i)p(M_i)}{p(y)} \frac{p(y)}{p(y|M_j)p(M_j)} \frac{p(M_j)}{p(M_i)}
$$
  
= 
$$
\frac{p(M_i|y)}{p(M_j|y)} \frac{p(M_j)}{p(M_i)}
$$
  
= 
$$
\frac{\text{Posterior odds}}{\text{Prior odds}}
$$

- i.e. Bayes factors are the mechanism that turn prior odds into posterior odds
	- $\triangleright$  Posterior odds = BF  $\times$  prior odds

#### Bayes Factors

Jeffrey's suggests the following scale for Bayes factors

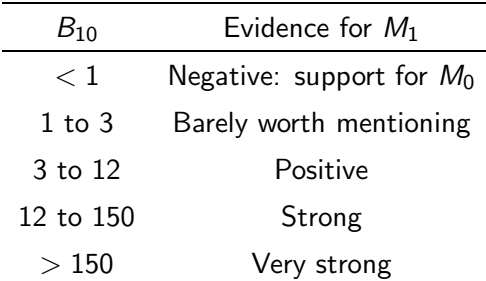

The Bayes factor (posterior model probabilities) can give you  $\blacktriangleright$ evidence in support of a hypothesis/model

#### Return to example

- $\triangleright$  Data:  $y_1, \ldots, y_n$ 
	- Model 1:  $y_1, \ldots, y_n \stackrel{\textit{iid}}{\sim} \mathcal{N}(0, 1)$
	- Model 2:  $y_1, \ldots, y_n \stackrel{\textit{iid}}{\sim} \mathcal{N}(\mu, 1)$ 
		- $\mu$  is unknown with prior  $\mu \sim \mathcal{N}(0, \kappa^2)$
- $\blacktriangleright$  We had  $n = 100$  and  $\kappa = 1$ . We observed  $\bar{y} = 0.5$
- Before we look at Bayes factor
	- First look at the posterior distribution of  $\mu$  in model 2

# Posterior of  $\mu$

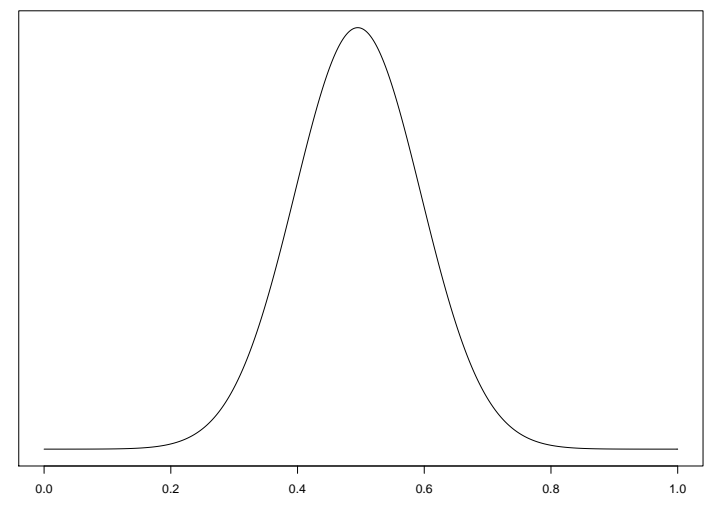

#### BF for example

\n- Data: 
$$
y_1, \ldots, y_n
$$
\n- Model 1:  $y_1, \ldots, y_n \stackrel{\textit{iid}}{\sim} \mathcal{N}(0, 1)$
\n- Model 2:  $y_1, \ldots, y_n \stackrel{\textit{iid}}{\sim} \mathcal{N}(\mu, 1)$
\n- $\mu$  is unknown with prior  $\mu \sim \mathcal{N}(0, \kappa^2)$
\n

- We had  $n = 100$  and  $\kappa = 1$ . We observed  $\bar{v} = 0.5$
- $\triangleright$  In this example we can evaluate the marginal likelihoods analytically (by hand):

$$
BF_{21} = (1 + n\kappa^2)^{-0.5} \exp\left(\frac{n^2\kappa^2}{2(1 + n\kappa^2)}\bar{y}^2\right)
$$

- We need to plug-in some values!
	- $B\to BF_{21} \approx 23600$
	- Strong support for model 2

# Caution I: Priors (on parameters) matter

- "Vague"/"non-informative"/"flat" priors can be problematic
- Plot posteriod distribution for  $\mu$  and  $BF_{21}$  over a range of  $\kappa$ values from 1 to 50, 000
	- $\triangleright$  The prior for  $\mu$  is becoming more and more flat

# Posterior distribution for  $\mu$

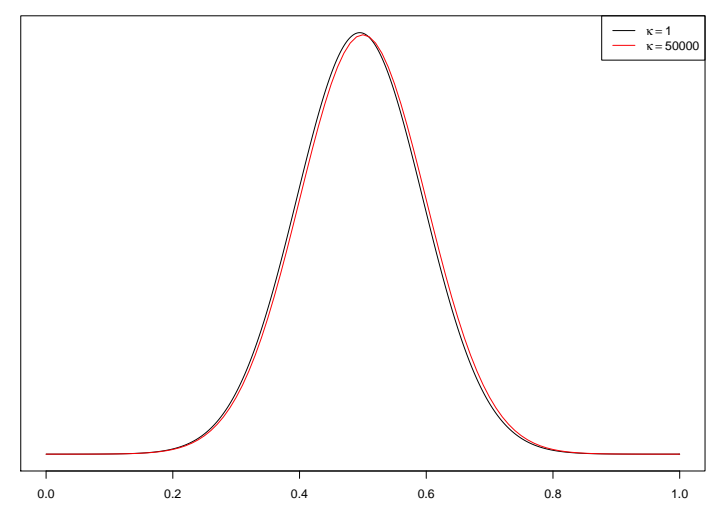

µ

# Bayes factor

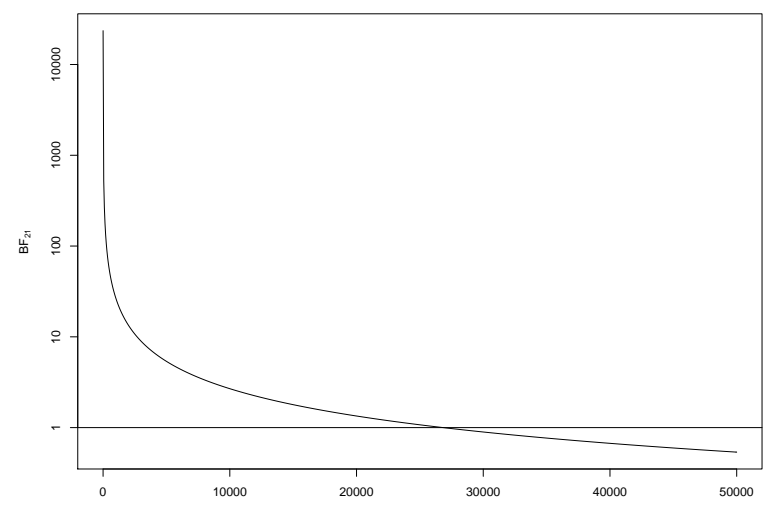

# Caution I: Priors (on parameters) matter

- When  $\kappa = 1$  we have strong support for model 2
- When  $\kappa = 50,000$  we have support for model 1

#### **Priors matter when using Bayes factors**

Even though the prior has little effect on the posterior distribution for  $\mu$ 

#### Caution II: Model probabilities vs p-values

- ▶ Even though Bayes factors share a lot in common with traditional hypothesis testing
	- Mot the same
- $\rho(M_j|\mathbf{y})$  is not the same as a p-value
	- $\rho(M_j|\mathcal{y})$  is the probability of model  $j$  given the data  $\mathcal y$
	- $\triangleright$  A *p*-value is the probability of observing data as (or more) extreme than that observed assuming the null hypothesis is true.
- They are different quantities
- ▶ They often disagree
	- Referred to as Lindley's paradox

#### Problem

- It is easy to define a Bayes factor in terms of marginal Ы likelihoods
	- Difficult to calculate it
- $\triangleright$  To find the marginal likelihood we need to evaluate the (nasty) integral that led us to use MCMC in the first place
- One approach is to once again avoid evaluating this interval using MCMC
	- Use a special flavor of MCMC called trans-dimensional MCMC
		- e.g. reversible jump MCMC

#### Trans-dimensional MCMC

- Include a model indicator
- Another unknown
	- Switch between models in different iterations
		- e.g. move from model 1 in iteration 1 to model 4 in iteration 2, etc
	- Find relative support for each model
		- $\triangleright$  Posterior model probability is estimated as the % of iterations in each model
- Why is it special/difficult?  $\blacktriangleright$ 
	- ▶ Have to take into account differences in the dimension of parameters between different models

# Approach of Carlin and Chib

- Complete parameter space  $\blacktriangleright$ 
	- $\blacktriangleright$ Make one "super" model that includes all parameters from every model
	- $\blacktriangleright$ Model indicator that specifies which parameters are included in the likelihood function
		- Necessary to specify "pseudo-priors" for all parameters for when they are not included in likelihood
		- These can be chosen to "optimize" the algorithm (or chosen for convenience)

# Reversible jump MCMC (Green)

- ▶ Consider moves between each pair of models separately
	- $\blacktriangleright$ Have to specify how parameters in model *i* correspond to parameters in model j
	- Take care when the dimension of the parameters differs
		- Specify an "augmenting variable" that balances the dimension
- ▶ Various other approaches
	- Show that the two approaches mentioned are more similar than it appears
- ▶ Best seen with an example (in JAGS)

# Example: Return to Lake Brunner<sup>1</sup>

- Return rates for brown trout in Lake Brunner, New Zealand
	- Tag and release trout. Observe which trout return one year later.
- $\blacktriangleright$  Five candidate models:
	- 1.  $logit(\pi_i) = \beta_0$
	- 2.  $logit(\pi_i) = \beta_0 + \beta_1 S_i$
	- 3. logit $(\pi_i) = \beta_0 + \beta_2 L_i$
	- 4.  $logit(\pi_i) = \beta_0 + \beta_1 S_i + \beta_2 L_i$
	- 5.  $logit(\pi_i) = \beta_0 + \beta_1 S_i + \beta_2 L_i + \beta_{12} S_i L_i$
- In JAGS

 $1$ Example from Link and Barker (2010)

# JAGS code: part I

}

```
### Logistic regression
for (i \in ]1:n)returned[i] ~ dbern(p[i])
logit(p[i]) \le - \beta + inmod.sex*beta1*S[i] +in.mod.len*beta2*L[i] +
```
in.mod.int\*beta12\*SL[i]

# JAGS code: part II

#### ### Priors

- beta0  $\sim dt(0, 0.04, 3)$
- beta1  $*$  dt $(0, 0.25, 3)$
- beta2  $*$  dt $(0, 0.25, 3)$

beta12  $*$  dt $(0, 0.25, 3)$ 

### JAGS code: part III

#### ### Model indicator

```
mod \in dcat(p.model[1:5])
```

```
### Determining whether terms are in the model
mod4 \le - \pmod{==4}mod5 \leq (mod == 5)in.mod.sex \leq (mod==2) + mod4 + mod5
in.mod.len \leq (mod==3) + mod4 + mod5
in.mod.int \leq mod5
```
# Results

- $p(M_1|y) \approx 0.837$
- $p(M_2|y) \approx 0.045$
- $p(M_3|y) \approx 0.110$
- $p(M_4|y) \approx 0.006$
- $p(M_5|y) \approx 0.003$

# Model Averaging

- Suppose we have  $K$  candidate models
	- e.g. linear regression with various possible predictor variables
- In all models a quantity of interest  $\gamma$  is well defined
	- e.g. prediction at a certain value
- We could find the best model
	- Make the prediction under that model
- Suboptimal
	- $\blacktriangleright$ Not taking all uncertainty into account
	- Uncertainty in the model selection process  $\triangleright$
	- Interval estimate will be too precise  $\triangleright$
- Make the prediction averaging across the models

# Model Averaging

- Suppose for each of K models we have  $p(\gamma|y, M_i)$ 
	- **Posterior distribution of**  $\gamma$  **under model i**
- We want the "model averaged" posterior distribution

$$
p(\gamma|y) = \sum_{i=1}^K p(\gamma|y, M_i)p(M_i|y)
$$

- $\triangleright$  This distribution takes into account the model uncertainty
	- i.e. that we do not know the correct model  $M_i$

#### Example

- We can do this for the Lake Brunner trout example.
- Predict the return probability for a trout with sex 0 of (standardized) length 1.5.
- Either do this directly in JAGS (see model) or in R after model is fitted (if we have stored the appropriate parameter values)

### JAGS code: part IV

```
### Predicting the observation
logit(pred.prob) <-
      beta0 + in.mod.sex*beta1*sexpred +
                 in.mod.len*beta2*lenpred +
                      in.mod.int*beta12*sexlenpred
```
# Results

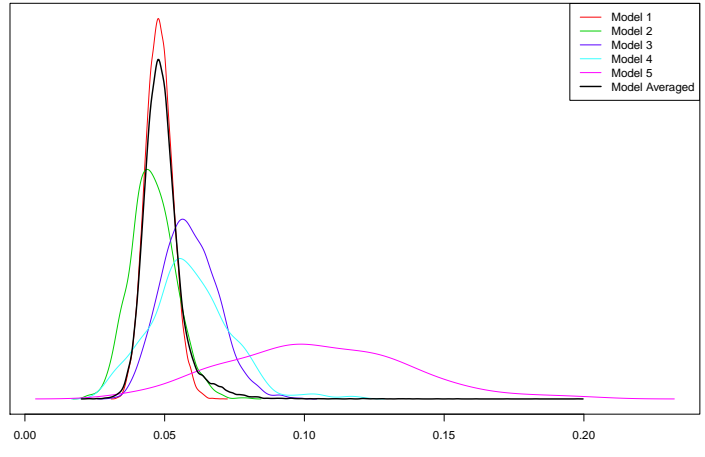

Predicted probability of return